**Win Antispyware Center Removal Tool Crack [April-2022]**

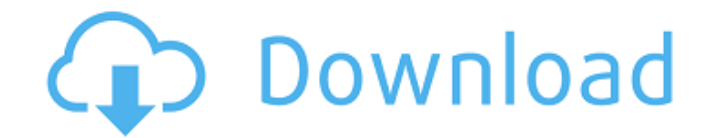

## **Win Antispyware Center Removal Tool Crack Free Download For Windows [2022]**

Win Antispyware Center is a fake antivirus that will not to be removed by default. It can block your browser and various applications. If you remove Win Antispyware Center, you may lose the control over your browser. Howev Win Antispyware Center and other similar malicious program. 2. Click "Next" to continue 3. Select the "Finish" button to remove Win Antispyware Center Prior to using any on-line tool, please make sure that the tool is chec not need to take any risk. If you wish to remove Win Antispyware Center manually, please read the removal instructions below. Win Antispyware Center Removal Instructions: 1. Press Windows Key + R key on the keyboard to go "winantispyware.exe" file in the Temp folder 4. Click the "Yes" button at the bottom of the pop up window 5. Delete the file by pressing Delete on the keyboard. 6. Press Windows Key + R key again to go to the Run window 7. in the System32 folder 9. Click the "Yes" button at the bottom of the pop up window 10. Delete the file by pressing Delete on the keyboard 11. Press Windows Key + R key on the keyboard to go to the Run window 12. Input the "WinAntispywareCenter.exe" file in the Program Files folder 14. Click the "Yes" button at the bottom of the pop up window 15. Delete the file by pressing Delete on the keyboard 16. Close the WinAntispywareCenter.exe file w

## **Win Antispyware Center Removal Tool Full Product Key Free**

Win Antispyware Center download virus are vary. But to remove Win Antispyware Center virus you need to have a powerful anti-spyware. But if you already installed anti-spyware from your computer. So here we've made a little Win Antispyware Center. You don't have to install any anti-spyware tool onto your PC before use the Win Antispyware Center Removal Tool Crack Free Download. Besides, the Win Antispyware Center virus will be removed so easi already change your homepage to the fake WebSite. It is one of the most dangerous virus on the Internet because it can spread into your computer, modify or damage the computer system disable. It is the most dangerous threa eliminate it immediately. Win Antispyware Center is a virus that can make your desktop look like the following. Attention: Important Notice: If you find that your homepage appears to be a page from the official Win Antispy users by installing malicious software such as Win Antispyware Center as a free upgrade. These free virus program may contain malicious codes such as Trojan or keystroke logger, the Win Antispyware Center virus can easily site that is asking you to download software and install it to fix your computer, it may be a scam or malicious website. Please avoid entering into any suspicious website. If you are infected with Win Antispyware Center vi removal tool to remove Win Antispyware Center virus. WinAntispywareCenter.com Win Antispyware Center Removal Tool Description: Win Antispyware Center download virus are vary. But to remove Win Antispyware Center virus you

#### **Win Antispyware Center Removal Tool Crack+ Incl Product Key Latest**

Win Antispyware Center is fake antivirus which creates huge problems for the users. For example, this fake virus is responsible for the traffic problem on the Internet. It displays fake messages and ads on the screen and t settings in the browser. It starts automatically when you are using Internet. It creates false alerts that your computer is infected by malwares. It blocks the unwanted pop-up ads and then redirects the users to malicious the user on the browser like open documents, bookmark and session etc. It will make changes on the settings in your browser like change homepage, default search engine and homepage of the browser. Users encounter some diff alerts and false messages when the user tries to delete Win Antispyware Center using anti-malware software. Users can uninstall Win Antispyware Center removal tool with ease. You can download Win Antispyware Center removal be easy after downloading Win Antispyware Center removal tool. Win Antispyware Center Removal Tool will delete Win Antispyware Center by following some simple steps. It will delete Win Antispyware Center in few seconds. Yo browser or other installed software. Win Antispyware Center removal tool will not delete Win Antispyware Center files from your computer. Users can remove Win Antispyware Center removal tool to free your computer of unwant uninstall Win Antispyware Center. Please download Win Antispyware Center removal tool by clicking on below link. Save Win Antispyware Center removal tool to your desktop. Extract the downloaded file using Win Antispyware C computer. It will display an alert if Win Antispyware Center is found in your computer. Press Next button to delete Win Antispyware Center. Win Ant

Win Antispyware Center is annoying as it searches your computer frequently and scans registry for the malicious programs, all the time and makes many pop-up that disturb you. This application will help you to remove Win An your computer. It also remove the files, registry entries, shortcuts etc that infected your system. The Screenshots of Win Antispyware Center Removal Tool: Win Antispyware Center Removal Tool will scan the particular malic remove the files which are affected by Win Antispyware Center. Win Antispyware Center Removal Tool will clean your registry because it is infected by Win Antispyware lots of error like program missing error, program that i Removal Tool will automatically fix the problems in your computer after removing the Win Antispyware Center. This tool will show the registry entries, folder, program or files that are infected by Win Antispyware Center vi then follow the instruction given below. Win Antispyware Center Removal Tool will delete the malicious registry entries that infected your computer. If you are using the infected system then you should remove the malicious registry entries automatically. You must know what registry keys are infected by Win Antispyware Center virus. You must know how to recover registry keys using the registry editor. If you are using the infected system then Then you must delete the malicious registry keys. Win Antispyware Center Removal Tool will delete the files which are affected by Win Antispyware Center virus. If your files are infected, then you should manually delete th file manager. You must know what files are affected by Win Antispyware Center virus. You must know how to recover files using the file manager. If you are using the infected system then you should

## **What's New In?**

# **System Requirements For Win Antispyware Center Removal Tool:**

System specs: Linux OS Graphic Card: Radeon HD 5870/HD 6870, GeForce GTX 460/GTX 560/GTX 560/GTX 560/GTX 560 Ti CPU: Intel Core i5-4570, AMD Phenom II X6 1100T or higher Ram: 4 GB DirectX: DirectX 11 HDD: Hard Drive Space: with Windows 7

[https://rathskellers.com/wp-content/uploads/2022/07/DBNotesPro\\_\\_LifeTime\\_Activation\\_Code\\_Updated2022.pdf](https://rathskellers.com/wp-content/uploads/2022/07/DBNotesPro__LifeTime_Activation_Code_Updated2022.pdf) [https://leasetrade.se/wp-content/uploads/2022/07/Food\\_Icon\\_Library\\_\\_Free\\_License\\_Key.pdf](https://leasetrade.se/wp-content/uploads/2022/07/Food_Icon_Library__Free_License_Key.pdf) <https://fraenkische-rezepte.com/spamassassin-in-a-box-free-for-windows-updated-2022/> <https://germanconcept.com/swift-google-maps-link-maker-crack-with-registration-code-download-final-2022/> <https://levitra-gg.com/?p=20539> <http://karnalketo.com/fpc-crosscompiler-maker-crack-free-download-latest-2022/> <https://luxvideo.tv/2022/07/10/acad-dwg-to-pdf-converter-1-3-3-5-crack-download-mac-win/> [https://somalicareers.com/wp-content/uploads/2022/07/Karen\\_039s\\_Alarm\\_Clock\\_Crack\\_-1.pdf](https://somalicareers.com/wp-content/uploads/2022/07/Karen_039s_Alarm_Clock_Crack_-1.pdf) <http://yotop.ru/2022/07/11/letsfun-flv-converter-3-6-2-crack-x64/> <https://www.yesinformation.com/mdyna-1-17-license-code-keygen-mac-win/> <https://soulattorney.com/perfect-photo-show-product-key-free-win-mac/> [https://mindspa-india.com/wp-content/uploads/2022/07/Breather\\_Crack\\_\\_Keygen\\_For\\_LifeTime\\_3264bit.pdf](https://mindspa-india.com/wp-content/uploads/2022/07/Breather_Crack__Keygen_For_LifeTime_3264bit.pdf) [https://ulrichs-flachsmeer.de/wp-content/uploads/2022/07/Symbols\\_Crack\\_\\_Incl\\_Product\\_Key\\_Free\\_Download\\_For\\_Windows.pdf](https://ulrichs-flachsmeer.de/wp-content/uploads/2022/07/Symbols_Crack__Incl_Product_Key_Free_Download_For_Windows.pdf) <https://bastakiha.ir/wp-content/uploads/2022/07/hashullr.pdf> <https://dogrywka.pl/microsoft-windows-and-microsoft-office-win-mac-april-2022/> [https://4g89.com/wp-content/uploads/2022/07/OlapCube\\_Writer.pdf](https://4g89.com/wp-content/uploads/2022/07/OlapCube_Writer.pdf) [https://www.vegaproduce.com/wp-content/uploads/2022/07/Total\\_Recorder\\_Developer\\_Edition\\_\\_Crack\\_\\_\\_Free.pdf](https://www.vegaproduce.com/wp-content/uploads/2022/07/Total_Recorder_Developer_Edition__Crack___Free.pdf) [https://bakicikibris.com/wp-content/uploads/2022/07/Teammsn\\_Enterprise\\_\\_Crack\\_\\_With\\_Product\\_Key\\_Free.pdf](https://bakicikibris.com/wp-content/uploads/2022/07/Teammsn_Enterprise__Crack__With_Product_Key_Free.pdf) [http://thebluedispatch.com/wp-content/uploads/2022/07/AnalogX\\_SimpleServerShout-1.pdf](http://thebluedispatch.com/wp-content/uploads/2022/07/AnalogX_SimpleServerShout-1.pdf) [http://theartdistrictdirectory.org/wp-content/uploads/2022/07/Lot\\_Wizard.pdf](http://theartdistrictdirectory.org/wp-content/uploads/2022/07/Lot_Wizard.pdf)